# **СЕРВОДВИГАТЕЛЬ**

#### **Рассматриваемые темы:**

• Hobby Servos для управления положением.

#### **Предварительные требования**

- Модуль QNET Mechatronic Actuators установлена и протестирована. Для получения подробной информации обратитесь к документу «Краткое руководство по началу работы. Мехатронные актюаторы QNET».
- Наличие доступа к документу «Мехатронные актюаторы QNET. Руководство пользователя.
- Знание основ LabVIEW™.

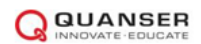

## **1 Сведения из теории**

Сервомеханизм - это устройство, которое использует датчик для автоматической подстройки поведения системы с помощью управления с обратной связью по сигналу от датчика. Серводвигатель постоянного тока (или сервопривод) представляет собой роторный актюатор, который преобразует электрическую энергию в механическую, используя механизм обратной связи для управления положением. Он удерживает заданную позицию даже под нагрузкой, пока не получит команду изменить положение.

∘ удерживающего момента по сравнению с автономными двигателями таких же размеров. Диапазон Типичный серводвигатель состоит из двигателя, редуктора, потенциометра для определения углового положения и схемы управления. Редуктор служит для создания более высокого перемещений серводвигателей обычно ограничен ±180°, а команда управления по положению предоставляется в виде сигнала с широтно-импульсной модуляцией (ШИМ). Каждый раз, когда на серводвигатель подается импульс с малой длительностью, называемый также минимальным импульсом, двигатель остается в исходном положении. Импульс средней длительности приведет к повороту на половину диапазона, а большой импульс, также называемый максимальным импульсом, приведет к повороту на весь диапазон серводвигателя, как показано на [рисунке 1.1.](#page-1-0) Обратите внимание, что длительность импульса, требуемая для задания команды перехода в определенное положение, разная для разных серводвигателей. Серводвигатель, используемый в модуле QNET Mechatronic Actuators, управляется импульсами напряжением 3-5 В и частотой 50 Гц. Длительность импульса варьируется от 0,9 мс до 2,1 мс, при этом длительность импульса 1,5 мс соответствует нейтральному (центральному) положению.

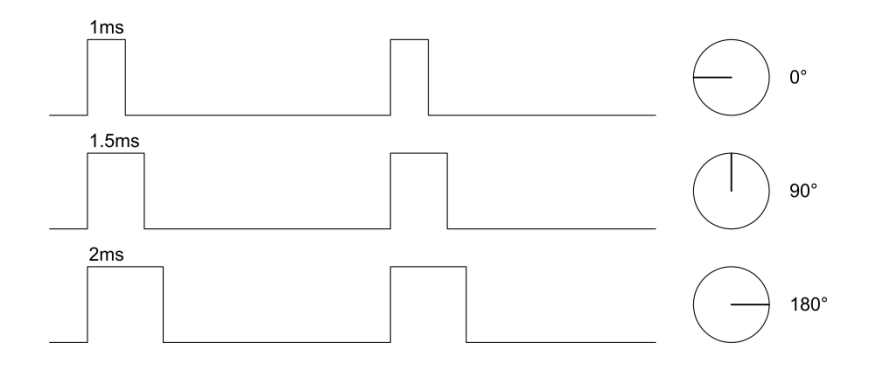

<span id="page-1-0"></span>Рисунок 1.1: Управление положением серводвигателя

### **2 Упражнения в лаборатории**

- 1. Откройте QNET Actuators Servo Motor.vi. Убедитесь, что выбрано правильное устройство (Device).
- 2. Запустите VI и включите серводвигатель кнопкой Servo Enable.
- 3. Изменяйте длительность импульса Servo Pulse Width между 0.9 и 2.1 мс. Измерьте результирующие углы поворота серводвигателя по шестеренке с помощью транспортира или другого устройства для измерения угла.
- 4. На основании ваших измерений определите калибровочный коэффициент, который позволит вам управлять серводвигателем, вводя в градусах нужный угол поворота.
- 5. Введите рассчитанный калибровочный коэффициент в соответствующее поле на лицевой панели и убедитесь, переключатель Command Type находится в состоянии *Position*. Измените заданное положение и убедитесь, что ваш коэффициент правильный.
- 6. С помощью полей для задания команды по положению или длительности импульса прикажите серводвигателю переместиться на весь диапазон и запишите результирующие профили скорости и тока.
- 7. Проанализируйте отклик и прокомментируйте профиль тока управления. Попробуйте последовательно перемещать серводвигатель в несколько положений, поворачивая регулятор сигнала вперед и назад. Как измеренный ток соотносится с положением серводвигателя?

**Примечание:** Подумайте об элементах серводвигателя и о том, как он достигает желаемого положения.

8. Щелкните по кнопке Stop, чтобы остановить VI.

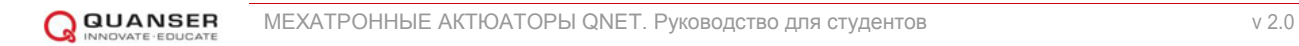

© 2016 Quanser Inc., Все права защищены.

Quanser Inc. 119 Spy Court Markham, Ontario L3R 5H6 Canada info@quanser.com Телефон: 1-905-940-3575 Факс: 1-905-940-3576

Отпечатано в Маркхем, Онтарио.

Для получения дополнительной информации о продукции, предлагаемой Quanser Inc., посетите, пожалуйста, веб-сайт: http://www.quanser.com

Этот документ и программное обеспечение, описанное в нем, предоставляются в соответствии с лицензионным соглашением. Ни программное обеспечение, ни этот документ не могут использоваться или копироваться способом, отличным от указанных в соответствии с условиями этого лицензионного соглашения. Quanser Inc. предоставляет следующие права: а) право воспроизводить работу, включать работу в один или несколько наборов и воспроизводить работу, включенную в наборы, b) создавать и воспроизводить усовершенствования при условии принятия разумных мер четко определить изменения, внесенные в оригинальную работу, с) распространять и публиковать работу, в том числе включенную в наборы и d) распространять и открыто выполнять усовершенствования. Вышеупомянутые права могут быть реализованы на всех носителях и в форматах, которые теперь известны или будут разработаны в будущем. Эти права предоставляются и ограничены следующим : а) вы не можете использовать какие-либо права, предоставленные вам в вышеуказанном виде, любым способом, который в первую очередь предназначен или ориентирован для коммерческой выгоды или частной денежной компенсации и b) вы должны сохранять в целостности все уведомления об авторских правах для Работы и ссылаться на Quanser Inc. Эти ограничения не могут быть изменены без предварительного письменного разрешения Quanser Inc.